# **e-Budget : An Electronic Government Budgeting System**

# Plan, Submit, Review, Approve and Monitor

## **Benefits**

- Streamline government agencies budget submission and finance office approval process
- Simplify and improve the process of preparing Budget Book
- Paperless (less printout needed for budget submission)
- Shorter Budgeting Period
- Reduced Man-power
- Better planning and control of financial allocation

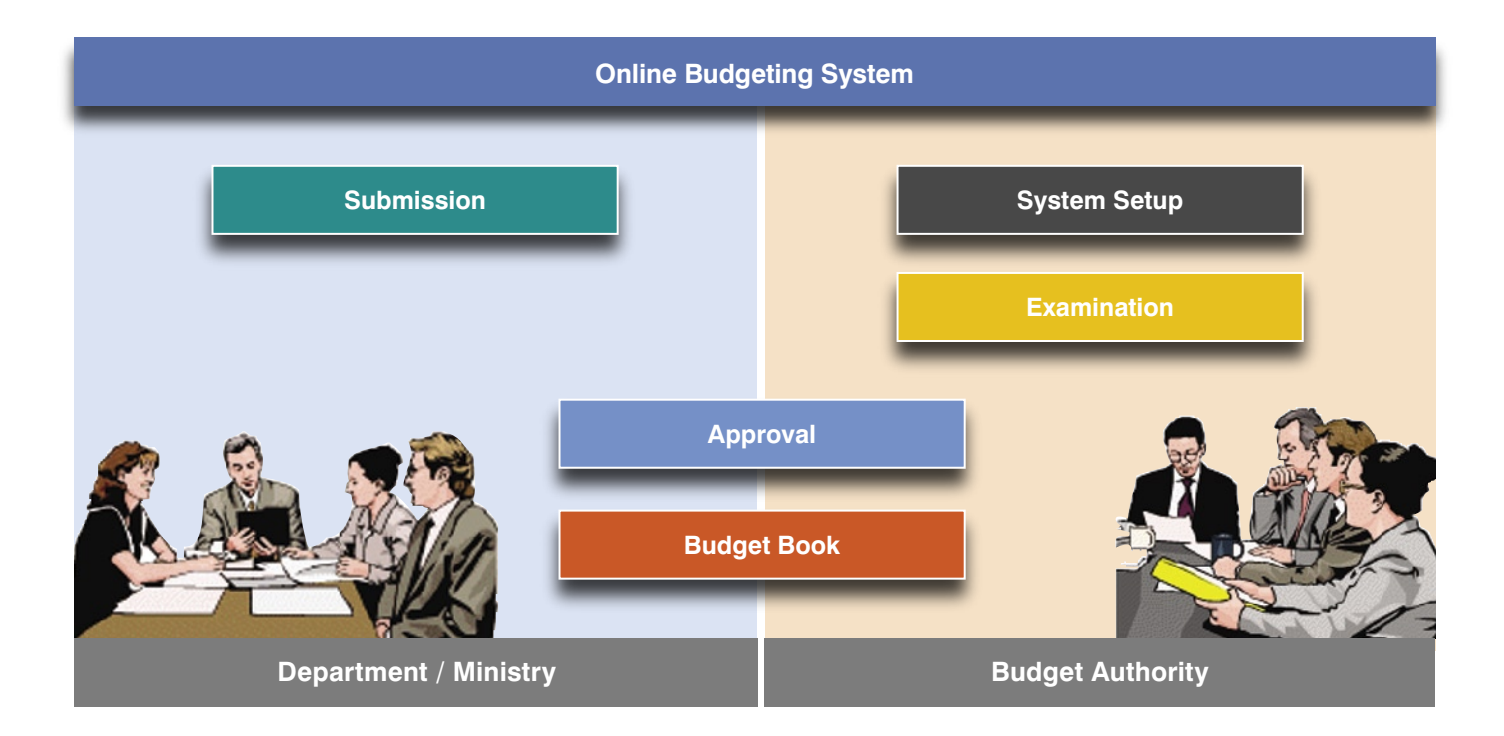

### **SARAWAK INFORMATION SYSTEMS SDN BHD**

#### **Head Office:**

Level 3, Wisma Bapa Malaysia Petra Jaya, 93502 Kuching, Sarawak, MALAYSIA Tel: (60) 82-444199 Fax: (60) 82-444211

#### **Call Centre:**

Tel: (60) 82-236633 Fax: (60) 82-235522 Email: helpdesk@sains.com.my

#### **Business Enquiries:**

Tel: (60) 82-426733 Fax: (60) 82-423533 Direct Line: (60) 82-422472 Email: service@sains.com.my

# **e-Budget : An Electronic Government Budgeting System**

### **Features**

### **Budget Submission**

- Support up to 3 levels of entry consolidation (from District to Division, then up to HQ)
- Different type of budget Revenue, Expenditure, Development Project, etc.
- Capture different details for Revenue, Emolument, Asset, Development Projects, etc.
- Up to 4 levels of Program/Activity/Sub-activity/Subsub-activity
- Capture objectives and output of Program/Activity
- Budget at any level of the Activity
- Budget entry at detail level of chart of account
- Budget Authority can view overall submission anytime

### **Budget Approval**

- Allow Budget Authority to enter approved budget at a different/higher level than the submitted budget
- Allow Department/Ministry to re-allocate the approved budget at various detail levels
- Compile and produce the Annual Budget Book

### **Budget/System Setup**

- Maintain the Controlling Officer for the various Expenditure & Revenue heads
- Maintain the program/activity owner
- Specify the various periods for the different budgeting activities – submission, examination, approval
- User Manager specify for each user the:
	- level of access (District, Division, HQ, Budget Authority)
	- allow for special access extended beyond the preset budgeting periods

### **Integration with Financial Accounting System**

- Export approved budget to GL and Departmental Ledger
- Import actual revenue and expenditure from GL
- Export/import in various format (XML, Excel, DBF, etc)

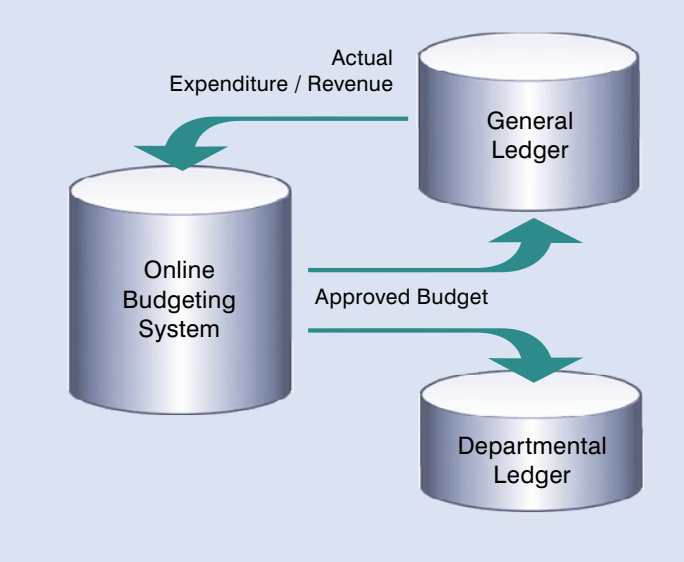

### **Budget Examination**

- Various analysis reports for budget examination
- Comparison with previous years

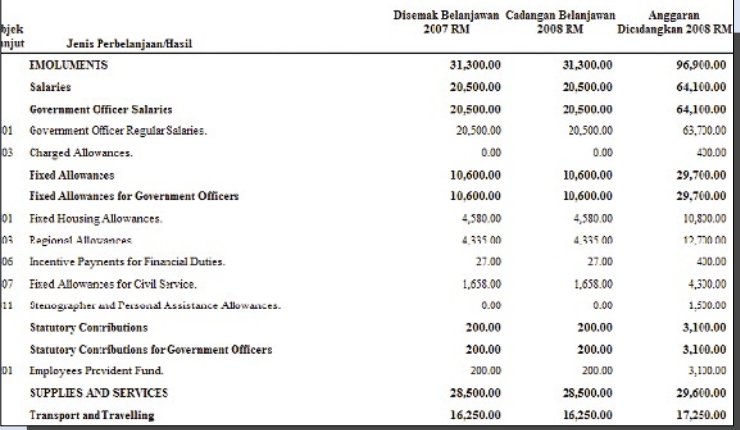